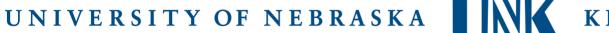

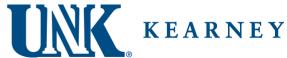

## **UNK Office of Financial Aid**

## SATISFACTORY ACADEMIC PROGRESS APPEAL FORM

|       |        | Semester  |
|-------|--------|-----------|
| NAME: | NU ID: | of Appeal |

## **How to Submit Your Appeal & Supporting Documents**

You have a few options to submit SAP appeal documents. Please select one of the following:

- 1. Submit your SAP appeal documents via the 'Upload Documents' tool on MyBLUE. To submit documents on MyBLUE:
  - Log into your MyBLUE account > select the Financial Aid tab on the left hand side
    > select 'Upload Documents' and submit a copy of your appeal along with your academic plan and any other supporting documentation.
- 2. Submit your SAP appeal documents via email to the UNK Office of Financial Aid.
  - Send an email to the UNK Office of Financial Aid at <a href="mailto:financial">finaid1@unk.edu</a>. Attach your appeal documents to this email, and include in the email what term you will be appealing financial aid eligibility for.
- 3. Describe the circumstance/s that impacted your ability to meet the standards of satisfactory academic progress. Rules established by the federal government include the following as circumstances that can be considered in the appeal process: personal illness or injury, death of a family member or close friend, other circumstances outside of your control that impacted your academic work in your classes.

| 2. | Explain what has changed in your circumstances that will allow you to meet satisfactory progress requirements in the future. Include specific steps you are taking to improve your academic progress.                                                                                                    |
|----|----------------------------------------------------------------------------------------------------|
| 3. | Indicate what supporting documentation you are including with your appeal and if documents may be arriving separately at a later date. Please note that only written documentation may be accepted in support of your appeal. For example, successful appeals have included documentation such as a letter from a doctor or counselor, letters of support from your academic advisor or a trusted faculty member. The Financial Aid Office may not contact a medical professional or UNK faculty member regarding your SAP suspension status due to Privacy laws, so please do not include contact information for these individuals. |